## Get More Done with the Synergy Grain App

- Track actual yield with digitized real-time scale tickets
- See information pertinent to growers' revenue forecasting with Settlements
- Check the fulfillment and status of contracts
- Business information any time of the day, from anywhere

(Plus, it's **free** for growers)

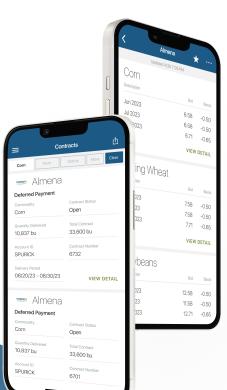

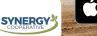

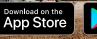

POWERED BY BUSHEL

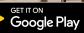

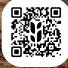

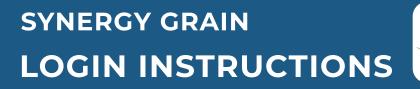

**Step 1:** Install 'Synergy Grain' from the App or Play Store.

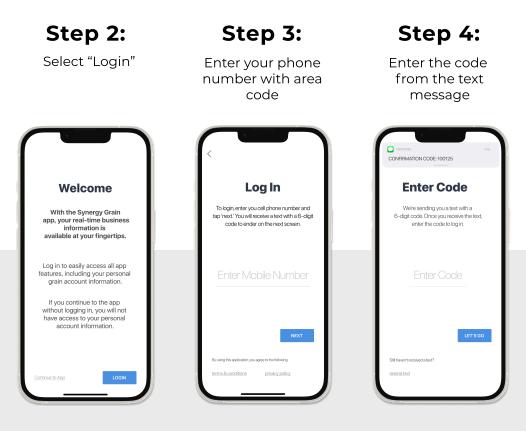

Step 5: Tap "Payments" in the menu and create your Wallet

## Login & Done!

When logging in with an Apple device, be sure to enable notifications for important information from your elevator.

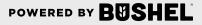

SYNERGY